# **Normal Probability Plot**

Yibi Huang Department of Statistics University of Chicago

# **How to Check the Normality of Errors**

- Histogram of the residuals: if normal, should be bell-shaped
	- Pros: simple, easy to understand
	- Cons: for a small sample, histogram may not be bell-shaped even though the sample is from a normal distribution
- Normal probability plot of the residuals
	- aka. normal QQ plot,
		- QQ stands for "quantile-quantile"
	- best tool to assess normality
	- See next slide for details

# **Ideas Behind the Normal Probability Plot (1)**

- Data:  $y_1, y_2, \ldots, y_n$
- Sorted Data:  $y_{(1)} \le y_{(2)} \le \ldots \le y_{(n)}$ , call the **Sample Quantiles**
- Theoretical Quantiles of the N(0, 1):  $z_{(\frac{1}{n})}, z_{(\frac{2}{n})}, \ldots, z_{(\frac{n-1}{n})},$

where,  $z_{(\frac{k}{n})}$  is a value such that  $P(Z \leq z_{(\frac{k}{n})}) = \frac{k}{n}$  $\frac{n}{n}$  for *Z* ~ *N*(0, 1).

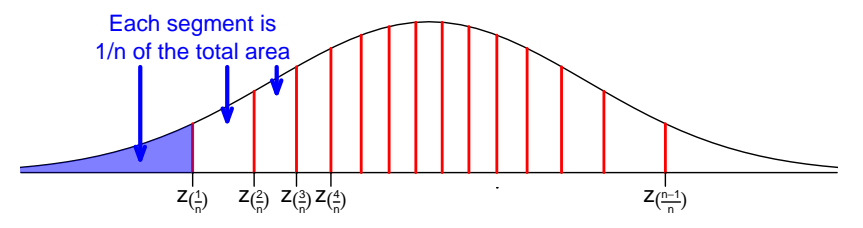

# **Ideas Behind the Normal Probability Plot (1)**

- Data:  $y_1, y_2, \ldots, y_n$
- Sorted Data:  $y_{(1)} \le y_{(2)} \le \ldots \le y_{(n)}$ , call the **Sample Quantiles**
- Theoretical Quantiles of the N(0, 1):  $z_{(\frac{1}{n})}, z_{(\frac{2}{n})}, \ldots, z_{(\frac{n-1}{n})},$

where,  $z_{(\frac{k}{n})}$  is a value such that  $P(Z \leq z_{(\frac{k}{n})}) = \frac{k}{n}$  $\frac{n}{n}$  for *Z* ~ *N*(0, 1).

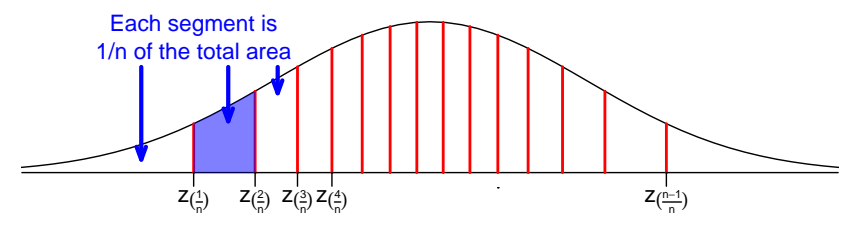

# **Ideas Behind the Normal Probability Plot (1)**

- Data:  $y_1, y_2, \ldots, y_n$
- Sorted Data:  $y_{(1)} \le y_{(2)} \le \ldots \le y_{(n)}$ , call the **Sample Quantiles**
- Theoretical Quantiles of the N(0, 1):  $z_{(\frac{1}{n})}, z_{(\frac{2}{n})}, \ldots, z_{(\frac{n-1}{n})},$

where,  $z_{(\frac{k}{n})}$  is a value such that  $P(Z \leq z_{(\frac{k}{n})}) = \frac{k}{n}$  $\frac{n}{n}$  for *Z* ~ *N*(0, 1).

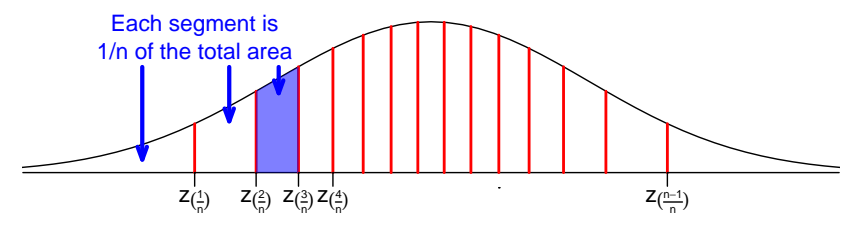

# **Ideas Behind the Normal Probability Plot (2)**

• If  $Y \sim N(\mu, \sigma^2)$ , then

$$
P(Y \le \mu + \sigma z_{\left(\frac{k}{n}\right)}) = P\left(\underbrace{\frac{Y - \mu}{\sigma}}_{\sim N(0,1)} \le z_{\left(\frac{k}{n}\right)}\right) = \frac{k}{n}
$$

We expected  $k/n$  of the observations to be  $\leq \mu + \sigma z_{(\frac{k}{n})}$ <br>
Me absence  $k/n$  of the absenctions are  $\leq \mu$ .

- We observe  $k/n$  of the observations are  $\leq y_{(k)}$ .
- If the data are indeed  $N(\mu, \sigma^2)$ , we expect

$$
y_{(k)} \approx \mu + \sigma z_{(\frac{k}{n})}
$$

• If one plots the Sample Quantiles  $y_{(1)} \le y_{(2)} \le \ldots \le y_{(n)}$ against the Theoretical Quantiles  $z_{(\frac{1}{n})}, z_{(\frac{2}{n})}, \ldots, z_{(\frac{n-1}{n})}$ , the points would fall on the straight line

$$
y = \mu + \sigma z.
$$

if the data follow  $N(\mu, \sigma^2)$ 

## **A Technical Remark**

R actually uses the Theoretical Quantiles:

$$
\mathcal{Z}_{\left(\frac{1-0.5}{n}\right)}, \mathcal{Z}_{\left(\frac{2-0.5}{n}\right)}, \mathcal{Z}_{\left(\frac{3-0.5}{n}\right)}, \ldots, \mathcal{Z}_{\left(\frac{n-0.5}{n}\right)}
$$

instead of

$$
z_{(\frac{1}{n})}, z_{(\frac{2}{n})}, \ldots, z_{(\frac{n-1}{n})}, z_{(\frac{n}{n})},
$$

since  $z_{(n/n)} = \infty$ .  $Z(\frac{1-0.5}{n})$  $rac{0.5}{n}$   $Z(\frac{3-0.5}{n})$  $rac{0.5}{n}$  z( ...  $Z(\frac{n-0.5}{n})$  $Z(\frac{2-0.5}{n})$   $Z(\frac{2}{n})$  $\frac{4-0.5}{n}$ 

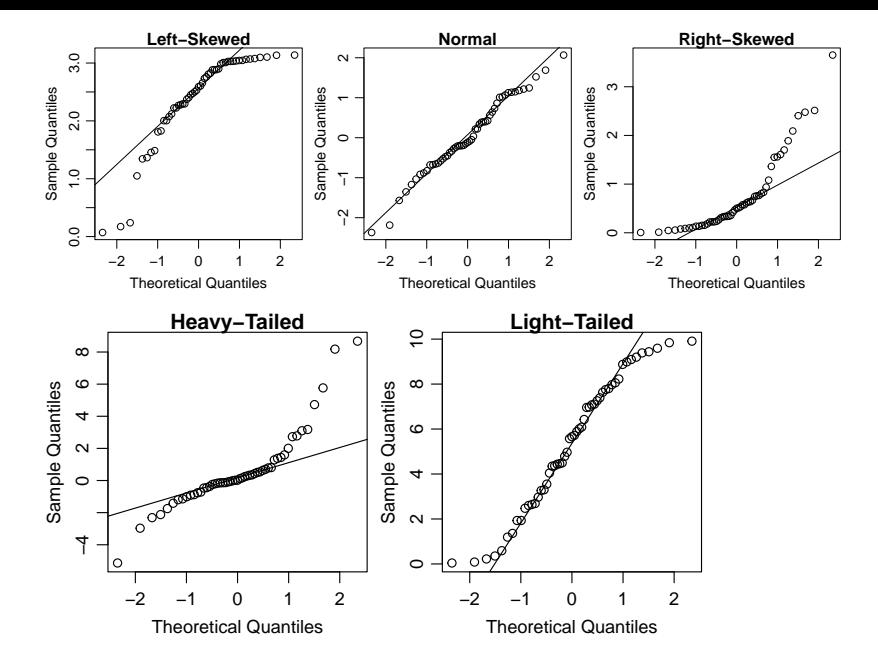

## **Normal QQ Plot — Normal Data**

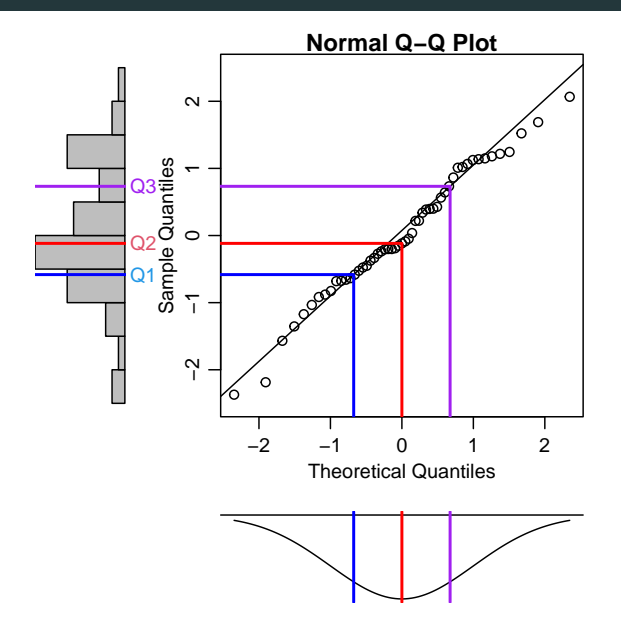

#### **Normal QQ Plot — Right-Skewed Data**

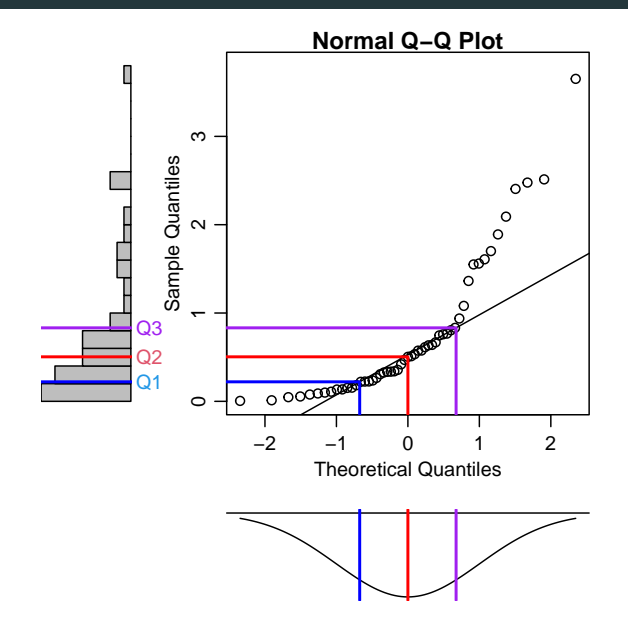

#### **Normal QQ Plot — Left-Skewed Data**

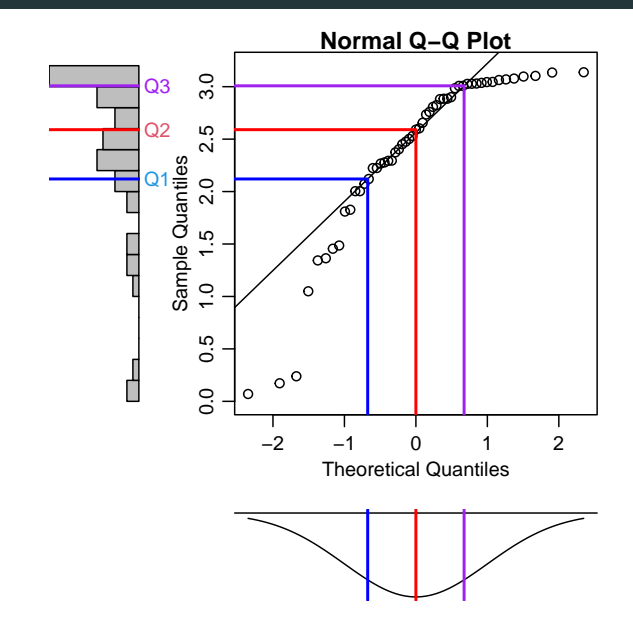

#### **Normal QQ Plot — Heavy-Tailed Data**

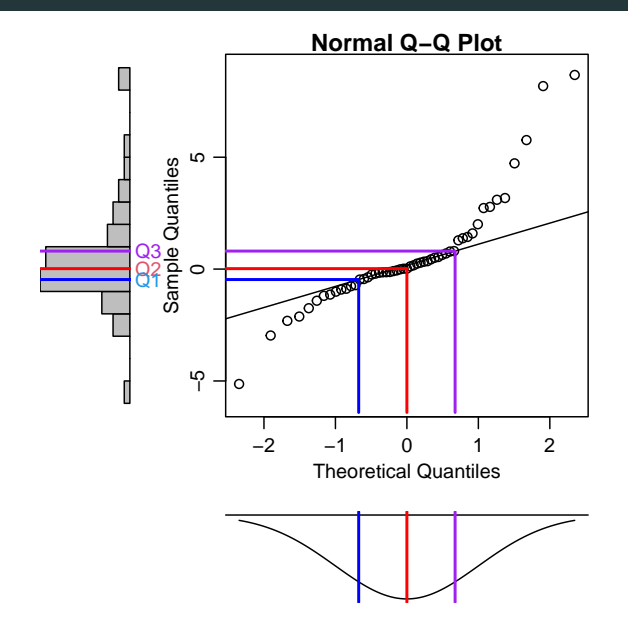

## **Normal QQ Plot — Light-Tailed Data**

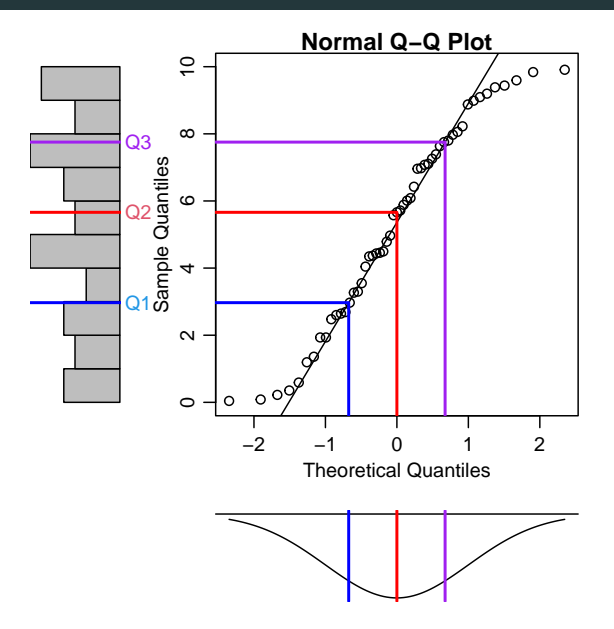

Subjects in the National Longitudinal Study of Youth (NLSY) data by U.S. Bureau of Labor Statistics https://www.bls.gov/nls/ are 1306 American men and 1278 American women aged 14-22 in 1979. The variables include

- Gender
- AFQT: the percentile scores on the Armed Forces Qualifying Test, which is designed for evaluating the suitability of military recruits but which is also used by researchers as a general intelligence test
- Income2005: annual income in thousands of dollars in 2005

```
NLSY = read_table("http://www.stat.uchicago.edu/~yibi/s224/data/NLSY.txt",
 header=T)
library(ggplot2)
ggplot(NLSY, aes(x = AFQT, y = Income2005)) +geom\_point(size = 0.2) +xlab("Percentile of AFQT Score") +
 ylab("Annual Income in 2005\n($1000)") +
  geom\_smooth(method = 'lm') + facet\_wrap(\sim Gender)
```
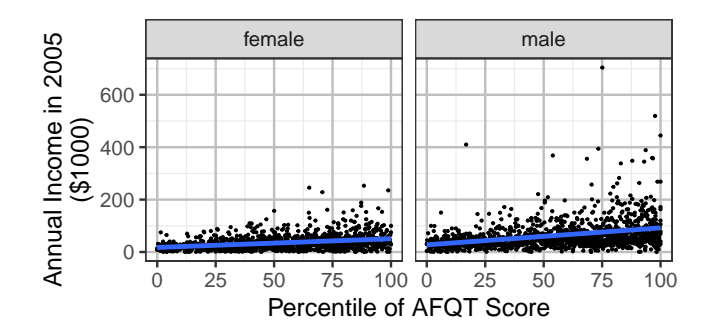

Residual plot of the MLR model

 $lm1 = lm(Income2005 ~ & Gender ~ AFQT, data=NLSY).$ 

```
lm1 = lm(Income2005 ~- Gender ~+ AFQT, data=NLSY)qqplot(NLSY, \text{aes}(x = \text{AFQT}, y = \text{Im1}\$res)) +
  geom\_point(size = 0.2) +xlab("Percentile of AFQT Score") +
  ylab("Residuals") + facet_wrap(~Gender)
```
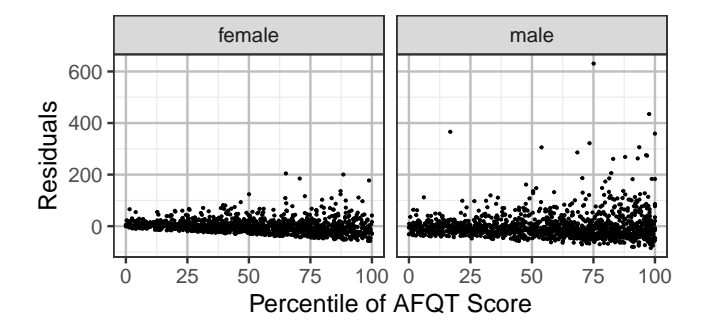

The R command  $qqnorm()$  can make normal  $QQ$  plots.

The **qqline()** command will add a straight line to the normal QQ plot to help gauging normality.

qqnorm(rstudent(lm1)) qqline(rstudent(lm1))

Are the residuals normal, right-skewed, or left-skewed?

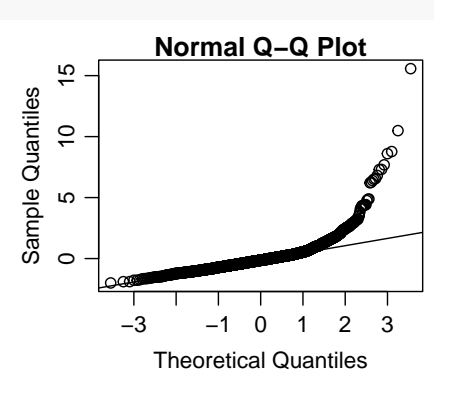

## **After Taking Log of** Income2005 **. . .**

```
ggplot(NLSY, aes(x = AFQT, y = log(Income2005))) +geom\_point(size = 0.2) +xlab("Percentile of AFQT Score") +
 ylab("log of Annual Income\nin 2005 ($1000)") +
  geom\_smooth(method = 'lm') + facet\_wrap(\sim Gender)
```
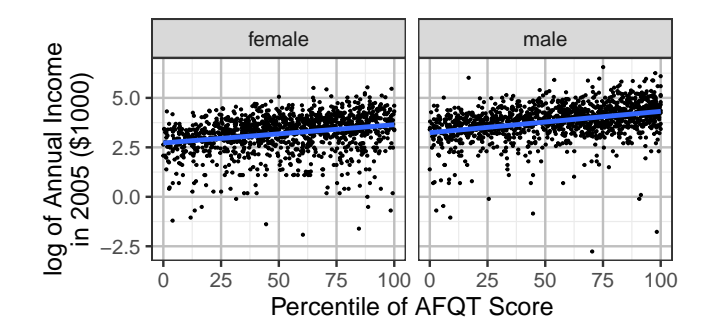

Normal QQ plot of the residuals after taking log of Income2005

 $lm2 = lm(log(Income2005) ~ & Gender ~ AFQT, data=NLSY)$ qqnorm(rstudent(lm2)) qqline(rstudent(lm2))

Are the residuals normal, right-skewed, or left-skewed?

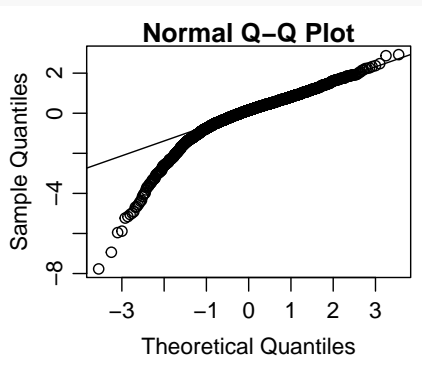